# **QGIS Application - Bug report #20063 The "output folder" Processing configuration has no effect**

*2018-10-09 11:46 AM - Giovanni Manghi*

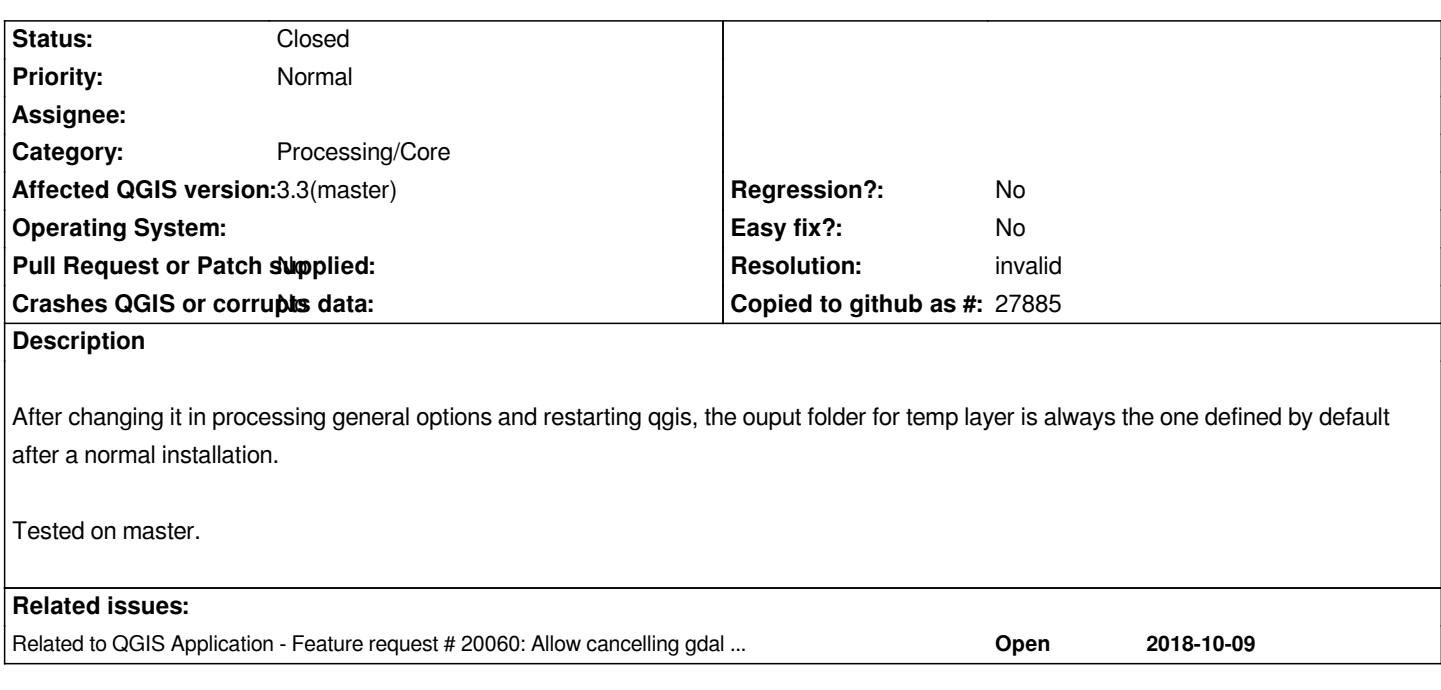

#### **History**

**#1 - 2018-10-09 08:35 PM - Nyall Dawson**

*Which setting are your referring to exactly?*

### **#2 - 2018-10-10 11:09 AM - Jürgen Fischer**

*- Related to Feature request #20060: Allow cancelling gdal algorithms added*

**#3 - 2018-10-10 12:29 PM - Giovanni Manghi**

*Nyall Dawson wrote:*

*Which setting are your referring to exactly?*

*settings > options > processing > general > output folder*

**#4 - 2018-10-10 02:50 PM - Nyall Dawson**

*That's not used for temporary files. It's only used as the default location for "real" outputs.*

### **#5 - 2018-10-10 02:53 PM - Giovanni Manghi**

*- Status changed from Open to Closed*

*- Resolution set to invalid*

#### *Nyall Dawson wrote:*

*That's not used for temporary files. It's only used as the default location for "real" outputs.*

*so I guess this means there is no option for temp outputs?*

## **#6 - 2018-10-10 10:29 PM - Nyall Dawson**

*That's correct - they are always stored in the /tmp / windows temp folder*